## Achtung: bitte beim Ausdrucken der Liste "keine Seitenanpassung" auswählen, ansonsten stimmen die Zeilenabstände nicht mehr!

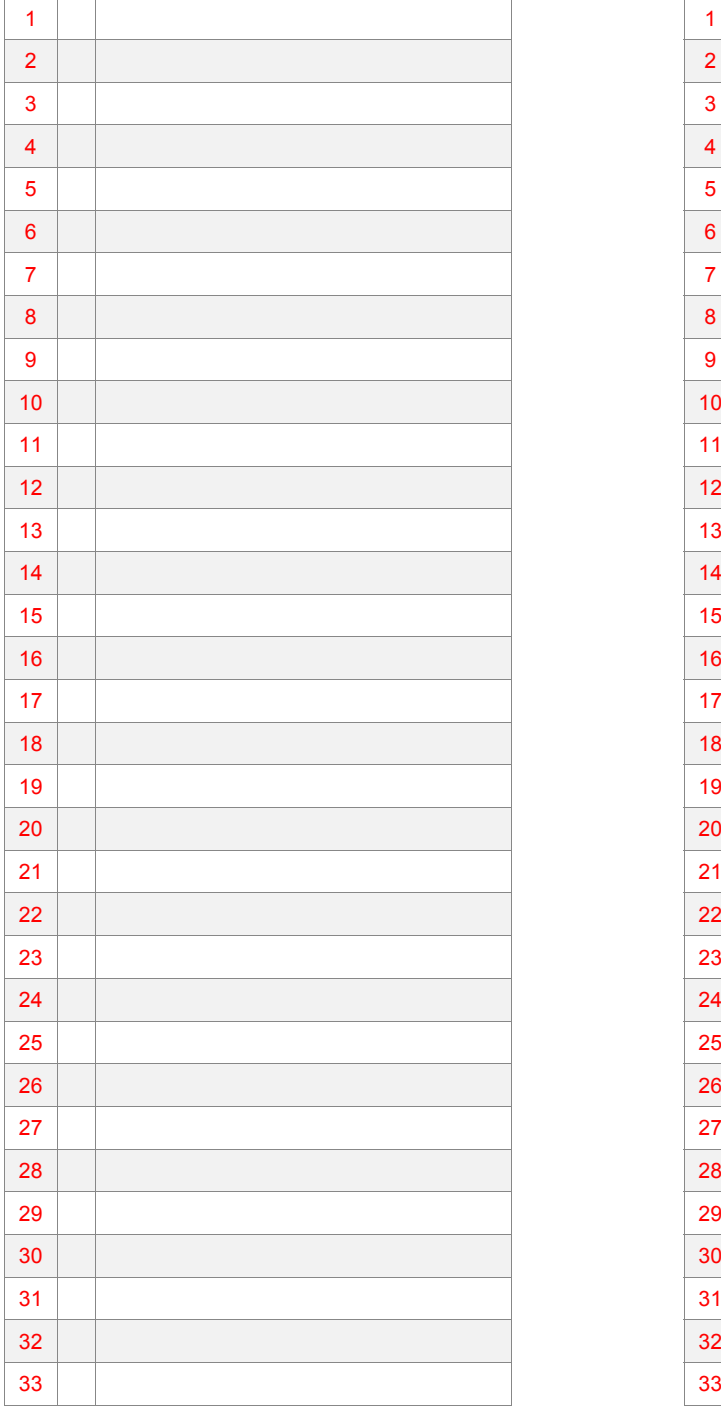

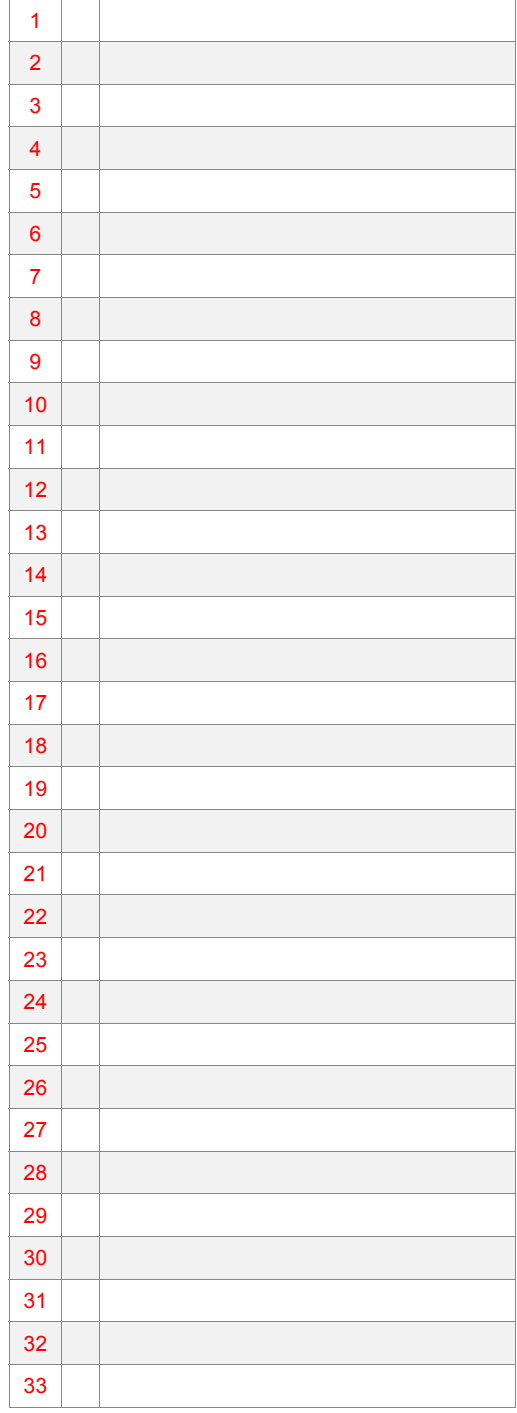